# КАК ПОДГОТОВИТЬ И ПРОВЕСТИ ДИСТАНЦИОННЫЙ УРОК В ПЕРИОД САМОИЗОЛЯЦИИ

АЛЕНА МАРКОВА, учитель информатики ГБОУ города Москвы «Школа 1538», член кафедры инженерной предпрофессиональной подготовки

В статье – формы организации занятий в дистанционном режиме и рекомендации, как подобрать и разработать материалы.

Регионы России массово переходят в режим самоизоляции. Это значит, что обучение в дистанционном режиме продлится минимум до середины апреля. Минпросвещения разъяснило, как организовать дистанционное обучение (Методические рекомендации от 17.03.2020 и от 20.03. 2020 № б/н). В списке рекомендаций – сокращение времени урока до 30 минут. При этом требование пройти программу полностью к концу учебного года никто не отменял [\(ч. 6 ст.](https://e.zamdirobr.ru/npd-doc?npmid=99&npid=902389617&anchor=ZAP24AI3K5#ZAP24AI3K5)  [28 Федерального закона от](https://e.zamdirobr.ru/npd-doc?npmid=99&npid=902389617&anchor=ZAP24AI3K5#ZAP24AI3K5) 29.12.2012 № 273-ФЗ). В статье читайте, как организовать уроки в новом формате, чтобы все успеть и не нарушить СанПиН.

### **Выберите формат дистанционного урока**

Начните с выбора формы дистанционного урока. Это может быть классическое дистационное занятие, онлайн-уроки или смешанная форма.

**Онлайн-урок.** Чтобы провести онлайн-урок, вам понадобится платформа для видеоконференций. Например, Skype или Zoom.

В этом случае ученики подключаются к трансляции в режиме онлайн, и вы проводите урок как обычное классное занятие. Этот способ потребует от вас перестроить планы уроков так, чтобы уложить весь материал в рамки получасового урока. Плюсы этой формы – вы работаете с привычными материалами, лично общаетесь с учениками. Еще вы контролируете рабочую атмосферу на уроке, можете регулировать его темп, опираясь на возможности конкретного класса.

Если платформа видеоконференций позволяет записывать уроки, используйте эту возможность на каждом занятии. Сохраняйте и выкладывайте запись урока для тех учеников, которые не смогли в данный момент подключиться к трансляции.

**Классический дистанционный урок**. Если вы выбираете форму классического дистанционного урока, то задействуйте образовательные платформы. Например, готовые уроки из МЭШ, РЭШ и др. **[Список](https://e.zamdirobr.ru/805316)  [платформ, которые сейчас открыли бесплатный доступ к](https://e.zamdirobr.ru/805316) своим [ресурсам, посмотрите в](https://e.zamdirobr.ru/805316) статье>>**. Отправляйте видеоуроки, домашние групповые или индивидуальные задания ученикам прямо в системе. Средствами ресурса анализируйте индивидуальные результаты учеников и класса в целом. Минус такой формы работы – материал уроков и заданий на ресурсах общий, он не учитывает познавательные возможности конкретных учеников. Поэтому придется проанализировать большой объем материала, чтобы сделать обучение комфортным и результативным.

**Смешанная форма.** Оптимальный вариант организации дистанционного обучения – это смешанная форма. В этом случае вы готовите уроки опорой на собственные разбработки, а также привлекаете материал образовательных ресурсов. Это наиболее трудоемкий вариант, так как для каждого следующего урока вам нужно будет выбирать одну из форм или совмещать. Но в этом случае каждый урок будет индивидуальным и результативным.

Сложности могут возникнуть при проведении дистанционных уроков по предметам практической направленности. Например, уроков инженерной графики, черчения, 3d-моделирования. На таких занятиях ученик должен не просто выучить и освоить теоретический материал, а научиться применять его на практике. Например, уметь создать чертеж в программе, предназначенной для прототипирования и конструирования.

## **Пересмотрите структуру урока**

Так как уроки в дистанционном образовании короче, чем обычные школьные уроки, часть этапов придется сократить или исключить. Например, онлайнурок разбейте на 2 части: рассказ-общение и ответы на вопросы. В течение урока, не прерывайтесь на вопросы учеников и ответы на них. Так вы потеряете время, а ученики – ход мысли и концентрацию. Порекомендуйте ученикам вопросы писать в чат. В конце урока не забудьте ответить на вопросы ребят. Это можно сделать фронтально в режиме видеоконференции или индивидуально в чате. Посмотрите таблицу.

## **Этапы дистанционного урока**

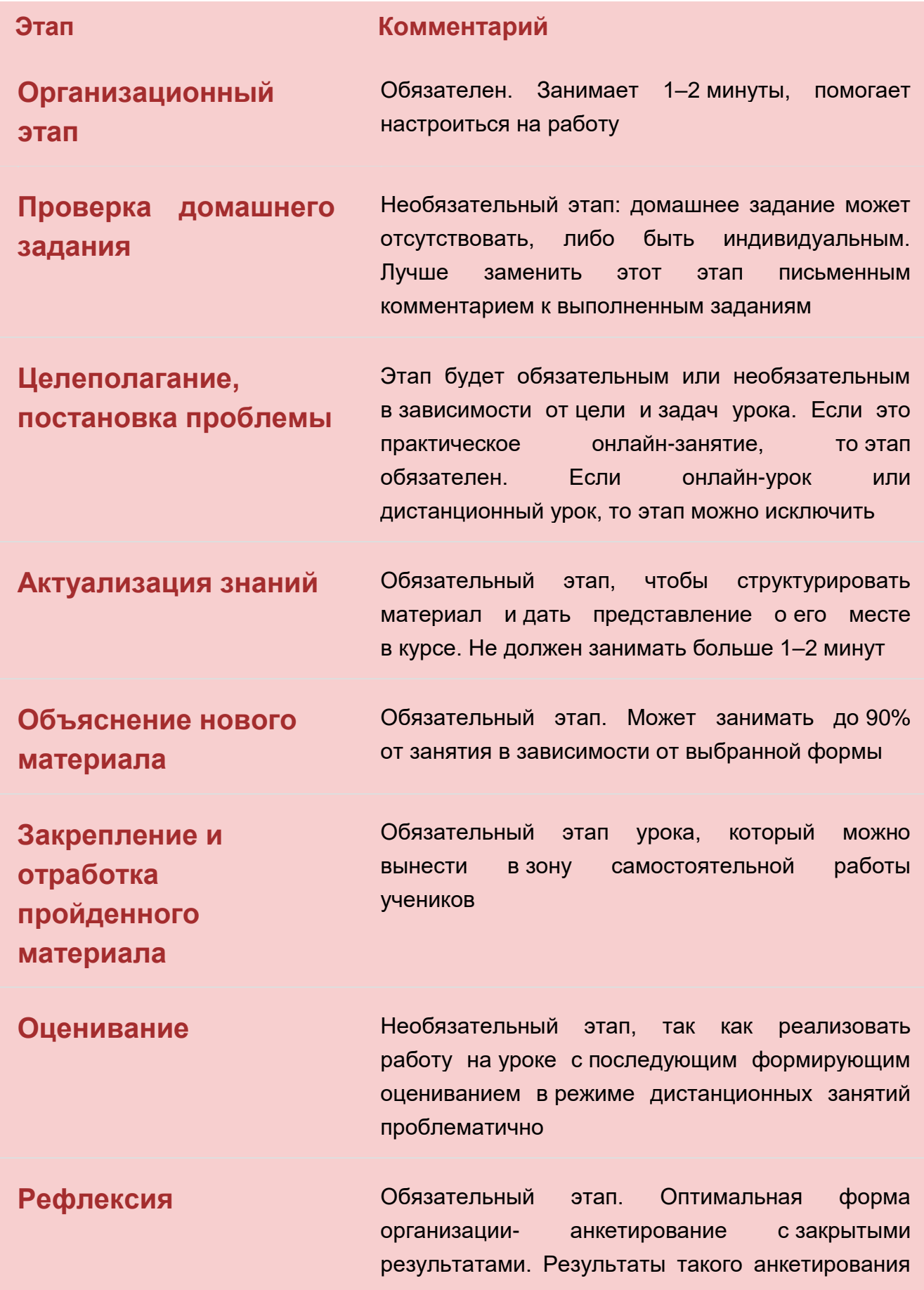

доступны только ученику и педагогу

#### **Разработайте все материалы урока в текстовом файле**

Чтобы проводить дистанционные уроки и педагог, и ученики должны иметь компьютер, стандартный набор программ, стабильное подключение к сети Интернет, веб-камеру, устройство ввода-вывода звука. На этом этапе могут возникнуть технические проблемы. Например, нет веб-камеры у учителя и невозможно снять свой материал, у ученика низкая скорость соединения и др. Поэтому для каждого дистанционного урока готовьте материал в виде текстового файла. Пользуйтесь возможностями пакета программ Microsoft Office или аналогичным. Разместите такие файлы в облачном хранилище и оправьте ссылки на них ученикам. Доступ к материалам ученик сможет получить даже со смартфона. Так вы застрахуете себя и школьников от невозможности получить материалы занятия. Файлы должны содержать текст объяснения темы урока, набор заданий для отработки навыков, домашнее задание. Такие материалы сопровождайте иллюстрациями.

Если по техническим причинам не удается провести запланированную видеоконференцию, измените формат урока. Воспользуйтесь заранее подготовленными файлами по теме занятия, отправьте файлы ученикам. Предложите школьникам обратным письмом прислать вам выполненные задания по теме.

#### **Подготовьте материалы для практических занятий**

Если в специфике предмета лежит практическая часть организации работы на уроке, предусмотрите три момента. Во-первых, подберите ресурс или программу, которая в интерактивном режиме моделирует необходимую практическую работу. Например, на уроках химии используйте приложение для молекулярного моделирования или программу, которая позволяет симулировать химическую лабораторию и проводить научные опыты на компьютере. Для уроков физики – программу по моделированию физических процессов, которая дает возможность воспроизводить различные эксперименты в виртуальной среде и позволяет в игровой форме изучать

физику реального мира. На занятиях по математике воспользуйтесь приложениями про геометрические построения с помощью циркуля и линейки, играми, которые основаны на математических законах. Для изучения тем информатики, предложите ученикам скачать необходимые программы или воспользоваться аналогичным онлайн-ресурсом.

Во-вторых, разработайте документ, в котором подробно опишите процесс установки программы или регистрации на онлайн-ресурсе, который вы выбрали для проведения практической работы. Включите в файл скриншоты алгоритма установки. Это нужно, чтобы не тратить время дистанционного урока на объяснение процесса установки программы или регистрации на сервисе.

В-третьих, опишите в отдельном текстовом файле теоретическую часть, необходимую для практической работы на уроке. Сделайте видеозапись, как вы выполняете практическую работу: что и как вы делаете, куда нажимаете. Воспользуйтесь средствами операционной системы или специальными программами для записи вашего экрана. Сохраните запись и прикрепите к уроку. Это позволит любому ученику не просто просмотреть материал, а пересмотреть его столько раз, сколько ему потребуется. При такой организации обучения ребенок индивидуально, последовательно и в своем темпе выполняет практическую работу.

### **Организуйте обратную связь**

Выполненные задания и обратную связь от учеников вы можете получать на электронную почту, либо собирать в облаке. Электронная почта не всегда удобна. Так вам сначала придется сортировать весь объем писем, который будет приходить, и только потом проверять все работы. Поэтому лучше создайте на облачном сервисе папку, в которую ученики будут помещать свои работы. Крупные организации предоставляют работу с облачными хранилищами бесплатно. Ограничения могут быть по объему свободного места, которое выделено на хранение ваших файлов. Обычно этого объема вполне достаточно, чтобы хранить работы школьников. Облачные хранилища есть у Яндекса, Google, Microsoft.